## SAP ABAP table COVRES0 SYNCH {Synchronization Records for Merging of COVRES0 to COVRES}

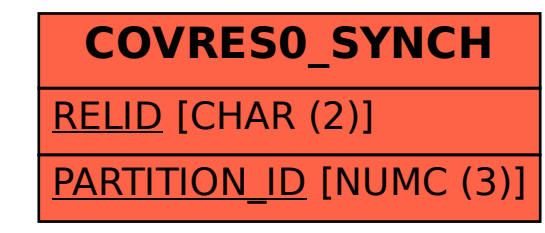